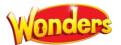

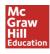

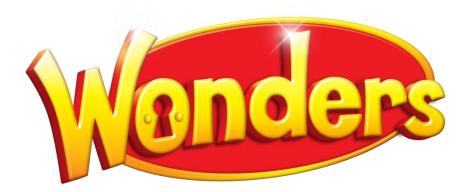

# Implementation Training Resource Guide

# 2018-2019

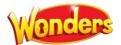

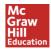

# Implementation Training Resource Guide

| Table of Contents                                 | Page |
|---------------------------------------------------|------|
|                                                   |      |
| Getting Started with Wonders Digital              | 3    |
| Navigating the Teacher Dashboard                  | 5    |
| Managing the Online Lesson Planner                | 6    |
| Modify Plans                                      | 7    |
| Move Resources                                    | 8    |
| Add Your Own Resources                            | 10   |
| Assign a Resource                                 | 11   |
| Getting Started with Lesson Presentations         | 12   |
| Working with Graphic Organizers                   | 13   |
| Getting Started with Assessments                  | 14   |
| Preview a Test                                    | 15   |
| Assign a Test                                     | 16   |
| Getting Started with Data Dashboard               | 18   |
| Finding Individual Resources                      | 20   |
| Getting Started with Inquiry Space (Grades 3-6)   | 26   |
| Using School to Home Resources                    | 29   |
| Professional Development                          | 30   |
| Appendix: Getting Started with My.mheducation.com | 31   |
| Help and Technical Support                        | 32   |

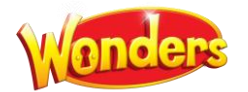

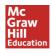

# **GETTING STARTED WITH WONDERS DIGITAL**

Welcome to the Wonders digital platform! All Wonders digital components are accessible on your **Teacher Dashboard** through **My.mheducation.com**, a website that allows teachers access to all digital content, as well as access for students and parents. **Lesson Plans, Presentations, Resources, Assessments,** and **Student Editions** are just a few of the things you will find. This guide will introduce you to the Wonders platform and its most important features. You can find additional guides and support at any time through the **Professional Development** choice on the main teacher page.

If you have not yet set up your teacher account, please see the Appendix for a quick guide.

1. Type the URL https://my.mheducation.com/login into your web browser. Enter your username and password, then select **Log in**.

Please note: If you previously used ConnectED, your account credentials will continue to work at this link.

2. Scroll down through the bookbag to select the **Teacher Edition** for your grade. Grade K is at the bottom.

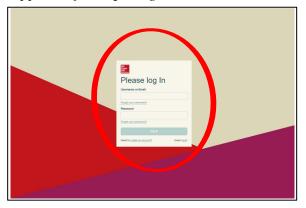

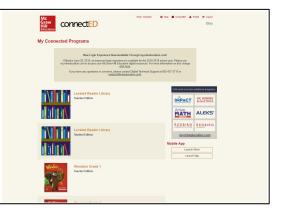

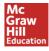

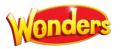

3. If it is the first time the Teacher's Edition has been selected, you may be sent to the Set-Up Wizard. When you arrive at the first Set-Up Wizard screen enter the name of your first class. More classes can be created later. Also on this screen, indicate if you would like to use Simplified Login by clicking on the adjacent check box.

Please note: your district or school administrator may have completed this step already.

 Once you have clicked the Next button, you will choose your first planned teaching day. If you are unsure, this date can be changed later. Click next again to arrive at the last step of the Set-Up Wizard.

Finally, designate any days you know will be non-teaching days. Weekends and national holidays have been preselected for you. If you are unsure, non-teaching days can be added or removed from the calendar at a later time. Once you have finished, click **Save** to complete class set-up.

3. You will arrive at the **Teacher Dashboard**. This is your main screen for accessing lesson planning, prebuilt presentations, and all program resources.

This guide shows examples from Grade 4. While the content may show differences across the grades, the navigation is the same for all grades.

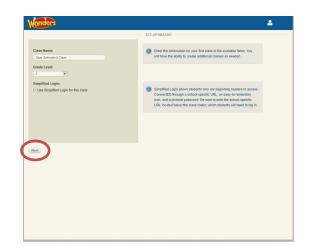

|    |     |          |              |      |    |    |     |     |       |            |      |    |             |     |    |       |       |     |    | design<br>the da | ale as a non-leaching day. Weekends and national<br>9 |
|----|-----|----------|--------------|------|----|----|-----|-----|-------|------------|------|----|-------------|-----|----|-------|-------|-----|----|------------------|-------------------------------------------------------|
|    |     | Jui      | y 20         | 18   |    |    |     |     | Aug   | ust 2      | 018  |    |             |     | 5  | epter | nber  | 201 | 8  |                  | 2018 List of Holidays                                 |
| ٨o | Tu  | We       | Th           | Fr   | Sa | Su | Мо  | Ти  | We    | Th         | Fr   | Sa | Su          | Мо  | Ти | We    | Th    | Fr  | Sa | Su               | Jan 1 - New Year's Day                                |
|    |     |          |              |      |    |    |     |     | 1     | 2          | 3    |    |             |     |    |       |       |     |    |                  | Jan 15 - Martin Luther King, Jr. Day                  |
| 2  | 3   | 4        | \$           | 6    |    | 8  | 6   | 7   | 8     | 9          | 10   |    |             | 3   | 4  | 5     | 6     | 7   |    |                  | Feb 19 - Presidents Day                               |
| 9  | 10  | 11       | 12           | 13   |    |    | 13  | 14  | 15    | 16         | 17   |    |             | 10  | 11 | 12    | 13    | 14  |    |                  | May 28 - Memorial Day                                 |
| 16 | 17  | 18       | 19           | 20   |    |    | 20  | 21  | 22    | 23         | 24   |    |             | 17  | 18 | 19    | 20    | 21  |    |                  |                                                       |
| 23 | 24  | 25       | 26           | 27   |    |    | 27  | 28  | 29    | 30         | 31   |    |             | 24  | 25 | 26    | 27    | 28  |    |                  | Jul 4 - Independence Day                              |
| 30 | 81  |          |              |      |    |    |     |     |       |            |      |    |             |     |    |       |       |     |    |                  | Sep 3 - Labor Day                                     |
|    |     | Octo     | ber 3        | 2018 |    |    |     | 1   | lover | nber       | 201  | 8  |             |     | 1  | Decer | nber  | 201 | S  |                  | Nov 22 - Thanksgiving Day                             |
| Mo | Tu  | We       | Th           | Fr   | Sa | Su | Мо  | Tu  | We    | Th         | Fr   | Sa | Su          | Мо  | Tu | We    | Th    | Fr  | Sa | Su               | Nov 23 - Day After Thanksgiving                       |
| 1  | 2   | 3        | 4            | 5    |    |    |     |     |       | 1          | 2    |    |             |     |    |       |       |     |    |                  | Dec 25 - Christmas Day                                |
| 8  | 9   | 10       | 11           | 12   |    |    | 5   | 6   | 7     | 8          | 9    |    |             | 3   | 4  | 5     | 6     | 7   |    |                  |                                                       |
| 15 | 16  | 17       | 18           | 19   |    |    | 12  | 13  | 14    | 15         | 16   |    |             | 10  | 11 | 12    | 13    | 14  |    |                  |                                                       |
| 22 | 23  | 24       | 25           | 26   |    |    | 19  | 20  | 21    | 22         | 23   |    |             | 17  | 18 | 19    | 20    | 21  |    |                  |                                                       |
| 29 | 30  | 31       |              |      |    |    | 26  | 27  | 28    | 29         | 30   |    |             | 24  | 25 | 56    | 27    | 28  |    |                  |                                                       |
|    |     |          |              |      |    |    |     |     |       |            |      |    |             | 31  |    |       |       |     |    |                  |                                                       |
|    |     |          | ary 2        |      |    |    |     |     |       |            | 2019 |    |             |     |    |       | ch 2  |     |    |                  |                                                       |
| No | Tu  | We       | Th           | Fr   | Sa | Su | Мо  | Tu  | We    | Th         | Fr   | Sa | Su          | Mo  | Tu | We    | Th    | Fr  | Sa | Su               |                                                       |
|    | 2   | 2        | 3            | 4    |    |    |     |     |       |            | -1   |    |             |     |    |       |       | 1   |    |                  |                                                       |
| 7  | 8   | 9        | 10           | 11   |    |    | 4   | 5   | 6     | 7          | 8    |    |             | 4   | 5  | 6     | 7     | 8   |    |                  |                                                       |
| 14 | 15  | 16<br>23 | 17           | 18   |    |    | 11  | 12  | 13    | 14         | 15   |    |             | 11  | 12 | 13    | 14    | 15  |    |                  |                                                       |
| 21 | 22  |          | 31           | 25   |    |    | 25  | 26  |       | 21         | 22   |    |             | 25  | 26 |       | 28    |     |    |                  |                                                       |
| 40 | 4.7 |          |              |      |    |    | 4.5 | .20 |       |            |      |    |             | 4.9 | 40 |       |       |     |    |                  |                                                       |
| Mo | Ти  | Me       | ril 20<br>Th | Fr   |    | Su | Mo  | Ти  | We    | y 20<br>Th | Fr   |    | <b>S</b> 10 | Mo  | Te | Jur   | 16 20 | 19  |    | 5.               |                                                       |
|    |     | _        |              |      | -  | 20 | MO  |     | -     |            |      | -  |             | MO  |    | -     |       | "   | 24 |                  |                                                       |
| 1  | 2   | 3        | 4            | 5    |    |    | 6   | 7   | 1     | 2          | 3    |    |             | 3   | 4  | 5     | 6     | 7   |    |                  |                                                       |
| 15 | 16  | 10       | 11           | 12   |    |    | 13  | 7   | 15    | 16         | 10   |    |             | 10  | 4  | 12    | 13    | 14  |    |                  |                                                       |
| 22 | 23  | 24       | 25           | 26   |    |    | 20  | 21  | 22    | 23         | 24   |    |             | 17  | 18 | 12    | 20    | 21  |    |                  |                                                       |
| 29 | 30  |          |              | 20   |    |    | 27  | 28  | 29    |            | 31   |    |             | 24  | 25 | 26    | 27    | 28  |    |                  |                                                       |

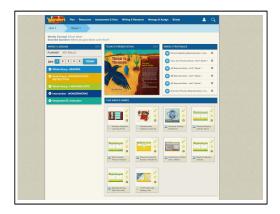

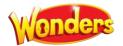

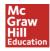

# **NAVIGATING THE WONDERS TEACHER DASHBOARD**

Find the core features you'll use every day.

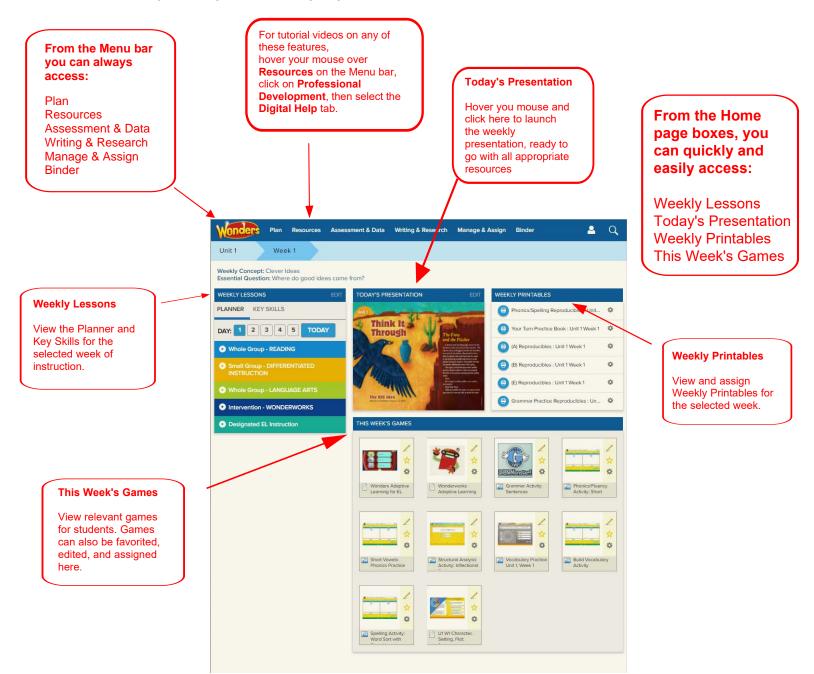

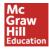

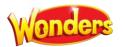

# MANAGING THE ONLINE LESSON PLANNER

# Make it easy to organize your week.

1. On the **Weekly Lessons** box on the Teacher Dashboard, click **Edit** in the top right.

Or select the **Plan**  $\rightarrow$  **Weekly Planner** option from the top menu on any page.

- All lessons for the selected Unit/Week will be displayed. You'll see sections for Whole-Group Reading, Small-Group Differentiated Instruction, and Whole-Group Language Arts. To view the full teaching plans for any minilesson, click on the appropriate box.
- 3. You can choose to see all lessons for the week, or prioritize the most important. Just click on the **Planner Options** button to make your choice.
- 4. Need to reschedule a day because of an assembly, field trip, snow day or other change? It's easy just click and hold on the lesson, and drag it to the new day. Your presentation will automatically reflow into the new order.
- 5. To print a full week of Wonders lesson plans, select the **printer icon** on the right side. This will open the weekly plan as a PDF which you can copy/paste into any format.

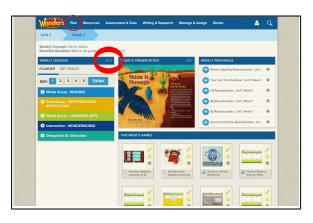

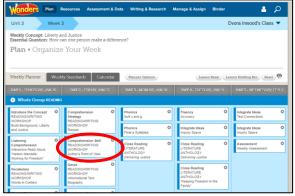

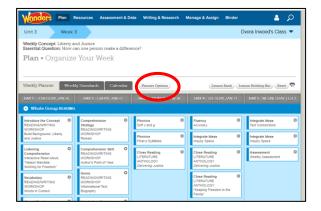

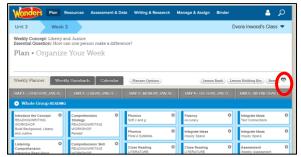

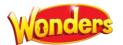

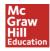

#### **Modify Weekly Lesson Plans**

While lesson plans are built for you at initial login, they can be modified at any time.

#### **REMOVE A MINILESSON**

to Holding Bin.

1. On the **Weekly Lessons** box on the Teacher Dashboard, click **Edit** in the top right.

Or select the **Plan**  $\rightarrow$  **Weekly Planner** option from the top menu on any page.

2. Choose the minilesson to be removed and click on the cog icon in the upper right corner. Select **Move** 

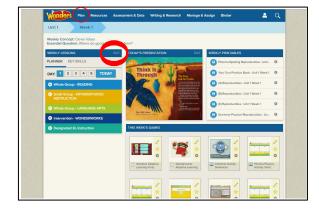

| Unit 3 W                                                                          | leek 3 | 1                                                        |              |                         |        |                                   | D      | vora Inwood's Clas                  | s 💌 |
|-----------------------------------------------------------------------------------|--------|----------------------------------------------------------|--------------|-------------------------|--------|-----------------------------------|--------|-------------------------------------|-----|
| Weekly Concept: Lib<br>Essential Question: F<br>Plan • Organ                      | How ca | an one person make a                                     | a differe    | nce?                    |        |                                   |        |                                     |     |
| Weekly Planner DAY 1 - THURSDAY, JAN O Whole Group RE                             | 26     | ly Standards Cale                                        | endar<br>127 | Planner Options         | VN 30  | Lesson Bar<br>DAY 4 - TUESDAY, JA |        | son Holding Bin Rese                | • • |
| whole Group ke                                                                    | ADING  |                                                          |              |                         |        |                                   |        |                                     |     |
| Introduce the Concept<br>READING/WRITING<br>WORKSHOP<br>Build Background, Liberty | ٥      | Comprehension<br>Strategy<br>READING/WRITING<br>WORKSHOP | 0            | Phonics<br>Soft c and g | ¢      | Fluency<br>Accuracy               | 0      | Integrate Ideas<br>Text Connections |     |
| READING/WRITING                                                                   | 0      | Strategy<br>READING/WRITING                              | 0            |                         | 0<br>0 |                                   | 0<br>0 |                                     | •   |

#### **RETRIEVE MINILESSONS FROM THE HOLDING BIN**

1. On the right side of the planner screen, select **Lesson Holding Bin.** 

| Wonders Pla                                                                       | n R               | esources Assessme                       | ant & Da | ta Writing & Researc    | h M | lanage & Assign Bir         | nder | ۾ 🔒                                 |
|-----------------------------------------------------------------------------------|-------------------|-----------------------------------------|----------|-------------------------|-----|-----------------------------|------|-------------------------------------|
| Unit 3 W                                                                          | leek 3            | 1                                       |          |                         |     |                             | C    | Ovora Inwood's Class 🤻              |
| Weekly Concept: Libe<br>Essential Guestion: H                                     | erty ar<br>Iow ce | nd Justice<br>in one person make a      | differe  | nce?                    |     |                             |      |                                     |
| Plan • Orgar                                                                      | nize              | Your Week                               |          |                         |     |                             |      |                                     |
|                                                                                   |                   |                                         |          |                         |     |                             |      |                                     |
| Weekly Planner                                                                    | Weekl             | y Standards Cale                        | ndar:    | Planner Options         |     | Lesson Banl                 | e le | sson Holding Bin Reset              |
| DAY 1 - THURSDAY, JAN                                                             | 26                | DAY 2 - ERIDAY, JAN                     | 77       | DAY 3 - MONDAY, JAN 3   | 30  | DAY 4 - TUESDAY, JA         | 131  |                                     |
|                                                                                   |                   |                                         |          |                         |     |                             |      |                                     |
| 😨 Whole Group RE                                                                  | ADING             |                                         |          |                         |     |                             |      |                                     |
| Introduce the Concept<br>READING/WRITING                                          | ADING<br>Ø        | Comprehension<br>Strategy               | 0        | Phonics<br>Soft c and g | ٥   | Fluency<br>Accuracy         | ٥    | Integrate Ideas<br>Text Connections |
| Introduce the Concept                                                             | ٥                 |                                         | ٥        |                         | 0   |                             | 0    |                                     |
| Introduce the Concept<br>READING/WRITING<br>WORKSHOP<br>Build Background, Liberty |                   | Strategy<br>READING/WRITING<br>WORKSHOP | 0        | Soft c and g Phonics    | -   | Accuracy<br>Integrate Ideas | -    | Text Connections                    |

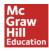

- 2. Removed minilessons will be listed. Select Move.
- Words
   Note Resources
   Association of Local

   Units
   Week 6
   4th Grade Reading, 1st Period

   Preserved and Preserved and Preserved and Comp Methods
   Period

   Plant Lesson Holding Bin

   Ension
   Count Break Ensorem

  Preserved and the search that came before?
  Preserved and the search that came before?
  Preserved and the search that came before?
  Preserved and the search that preserved and the search that came before?
  Preserved and the search that came before?
  Preserved and the search that preserved and the search that came before?
  Preserved and the search that preserved and the search that came before?
  Preserved and the search that preserved and the search that preserved and that preserved and that preserved and that preserved and the search that preserved and the search that preserved and that preserved and that preserved and that preserved and the search that preserved and that preserved and that preserved
- Weid Weid
   Ath Crade Reading, 1st Period •

   Weid Conception: Bio: reaction and Bioline:

   Plan + Lesson: Holding Bin

   Loss:
   Concertainty Bio: reaction and Bioline:

   Plan + Lesson: Holding Bin

   Loss:
   Concertainty Bio: reaction and Bioline:

   Plan + Lesson:
   Holding Bin

   Loss:
   Concertainty Bio: reaction and Bioline:

   Plan + Lesson:
   Holding Bin

   Loss:
   Concertainty Bio: reaction and Bioline:

   Plan + Lesson:
   Holding Bin

   Loss:
   Concertainty Bio: reaction and Bio: reaction and Bi
- 3. Choose whether to return the minilesson to its **Original** Location or to a New Location. Then select Move.

The minilesson will be placed at the bottom of the instructional listing, and can be reordered within the planner by the drag/drop method.

#### MOVE MINILESSONS WITHIN YOUR PLANNER

Need to reschedule a day's lessons because of an assembly, field trip, snow day or other change? It's easy to make these changes, and your online lesson presentation will reflow automatically.

1. Select the minilesson to be moved. Holding the mouse button down, drag and drop to its new location. You can move it to a new day, or a new position within the day. **Plan •** Organize Your Week

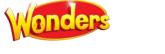

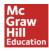

# **RESET LESSON PLANS TO ORIGINAL FORMAT**

1. From the planner, on the right side of the screen, select **Reset.** 

| Wonders Plan                                                     | Resources                              | Assessment & D                | ata Writing & Research                    | Manage & Assign                       | Binder     |                                      | Q     |
|------------------------------------------------------------------|----------------------------------------|-------------------------------|-------------------------------------------|---------------------------------------|------------|--------------------------------------|-------|
| Unit 3 Wee                                                       | 2k 3                                   |                               |                                           |                                       | C          | Ovora Inwood's Cla                   | iss 🔻 |
| Weekly Concept: Liberty<br>Essential Question: How               | y and Justice<br>w can one per         | son make a differe            | ence?                                     |                                       |            |                                      |       |
| Plan • Organi                                                    | ze Your                                | Week                          |                                           |                                       |            |                                      |       |
|                                                                  |                                        |                               |                                           |                                       |            |                                      |       |
|                                                                  |                                        |                               |                                           |                                       |            |                                      |       |
|                                                                  |                                        |                               |                                           |                                       |            | _                                    |       |
| Weekly Planner We                                                | wkly Standard                          | ts Calendar                   | Planner Options                           | Lettor                                | a Rank Les | ston Holding                         | unt A |
| Weekly Planner We                                                | eekly Standard                         | is Calendar                   | Planner Options                           | Lesson                                | a Bank Les | sson Holding I n) (Re                | set A |
| Weekly Planner We<br>DAY 1 - THURSDAY, JAN 26                    |                                        | is Calendar<br>FRIDAY, JAN 27 | Planner Options<br>DAY 3 - MONDAY, JAN 30 | Lesson                                |            | sson Holding (r.) (Re<br>DAY 5 - WED | set A |
|                                                                  | DAY 2                                  | _                             |                                           |                                       |            |                                      |       |
| Whole Group READ     Introduce the Concept     RADING/WRITING    | DAY 2 -<br>ING<br>Comprehi<br>Strategy | ERIDAY, JAN 27<br>ension      |                                           | DAY 4 - TUESDA                        |            |                                      |       |
| DAY 1 - THURSDAY, JAN 20  Whole Group READ Introduce the Concept | DAY 2 -                                | ension Ø                      | DAY 3 - MONEAY, JAN 30 Phonics            | DAY 4 - TUESDA<br>Fluency<br>Accuracy | N, JAN 31  | DAYS - WER                           | -8    |

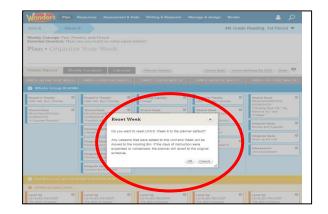

2. Confirm that you want to reset the lesson plans to the default for that week. Then select **OK**.

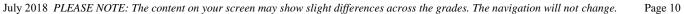

# **Add Your Own Resources**

## Adding an OER or other personal resource is easy.

1. Select the **Resources**  $\rightarrow$  **Resource** Library option from the top menu on any page.

2. On the Resources page, choose the My Files tab.

3. Select the Upload button.

4. Choose Select File, browse to find the desired file, and select Open. When the file is loaded in the File Upload window, select Upload. Then select Done to close the pop-up window.

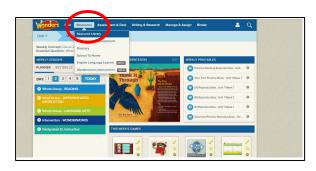

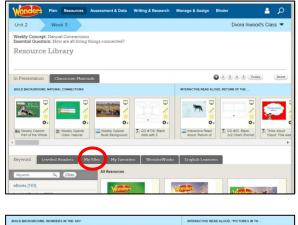

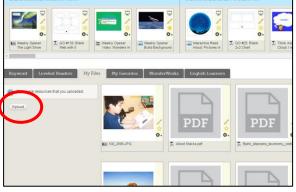

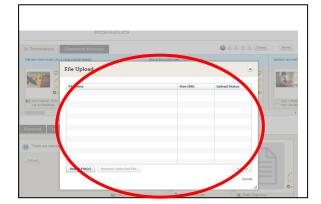

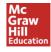

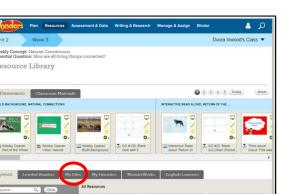

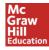

# vonders

## Assign a Resource to a Student

1. Locate the desired resource (eBook, Leveled Reader, worksheet, game, etc.). In this case, we are assigning a graphic organizer.

2. Click on the cog icon next to the resource, and select **Assign this resource**.

3. Add the Assignment Name, Instructions, Start/Due Dates, and other options. Choose the Students to receive this assignment (you may need to scroll down) and then select Assign. Note that you can choose individual students, or assign to every student in an existing group.

4. Select **Done** to close the popup.

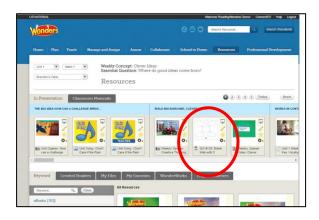

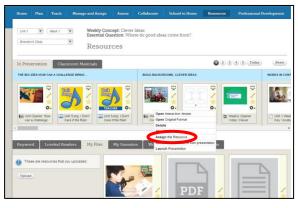

| ASSIGNMENT DETAILS                                                                                                    |                                                                                                    | RESOURCES                     |
|----------------------------------------------------------------------------------------------------|----------------------------------------------------------------------------------------------------|-------------------------------|
| Assignment Name:                                                                                                    | Requires Teacher Review: Student Audio Recorder:                                                                                                    |                               |
| Assignment Instructions:<br><b>B Z</b> <u>U</u>   ⋮≡ ⋮≡ ⊨ ≣ ∶                                                                                                    | 著著 後 (※   Fort See       ▲ +   ♥ -                                                                                                    | C) Go #25: Blank<br>2x2 Chart |
|                                                                                                    | Date: Expiration Date:<br>272016                                                                                                    |                               |
| SELECT STUDENTS                                                                                                    |                                                                                                    |                               |
| Select:<br>All   None   Appro<br>Advanced                                                                                                    | aching Grade Level   On Grade Level   Beyond Grade Level   Intervention   EL Beginnin                                                                                                    | ng   EL                       |
| Name 🔺                                                                                                    | User Name   Group(s)                                                                                                    |                               |
| Adam Square                                                                                                    | ADAMS1821 On Grade Level                                                                                                    |                               |
| Brody Gage                                                                                                    | CAWONDERS61 Beyond Grade Level                                                                                                    |                               |
| MAKE AN ASSIONMENT                                                                                                    |                                                                                                    | RESOLUTION TO THE RESOLUTION  |
| Assignment Name:<br>Payl Jungsrowt<br>Assignment Instructions:                                                                                                    | Requires Sucher Review, Studied Audo Recorder:                                                                                                    |                               |
| ASSIGNMENT DETAILS<br>Assignment Name:<br>Prot Assignment<br>Assignment Instructions:                                                                                                    | (ar)<br>=   (# ≥   foot Sar+   <u>A</u> +   ♥ +                                                                                                    |                               |
| ASSIGNMENT DESAILS<br>Assignment<br>Assignment<br>Assignment Instructions:<br>Date one your last serie and he<br>Start Date: Date D                                                                                                    | <u>in 9</u> <u>or 9</u><br><b>■</b>   ØF  =   fort Son − 4   <u>A</u> +   <b>▽</b> +<br>a Lo                                                                                                    | 0.<br>5.00 FTM Has            |
| ASSIGNMENT DESAILS<br>Assignment<br>Assignment<br>Assignment Instructions:<br>Date one your last serie and he<br>Start Date: Date D                                                                                                    | an a la an an an an an an an an an an an an an                                                                                                    | 0.<br>5.00 FTM Has            |
| ANDORREN DE TANA SE<br>Angement Rame :<br>- Prof despreser<br>Assignment Rame :<br>- Prof despreser<br>- Prof despreser<br>- P |                                                                                                    | 0.<br>5.00 FTM Has            |
| ASSUMENT OF TALLS ASSUMENT OF TALLS ASSUMENT IN TALLS ASSUMENT INTO CONT.  THE ASSUMENT INTO CONT.  SUBJECT OF TALLS ASSUMENT INTO CONT.  SUBJECT OF TALLS ASSUMENT INTO CONT.  SUBJECT                                                                                                    |                                                                                                    | 0.<br>5.00 FTM Has            |
| ASSOCIABLY TO EXALS.<br>Assignment Rome:<br>Train dispersive<br>Assignment Instructions:<br>Date of a gradient and har<br>Date of a gradient and har<br>D                                                                                                    |                                                                                                    | 0.<br>5.00 FTM Has            |
| ASSIGNED IN LOS ISALS<br>ASSIGNMENT HARME:<br>"Profit assignment finantractiones:<br>Profit assignment finantractiones:<br>Data on one your bast und hard<br>Data one your bast und hard<br>Data one your                                                                                                    |                                                                                                    | 0.<br>5.00 FTM Has            |
| ANDOLARI IN CONTRACT<br>ANDOLARI IN CONTRACT<br>Professioner<br>Anterpresent<br>Anterpresent                                                                           | The Six → ▲ + ♥ +      Assigned      How assignment has been made to be selected students      How assignment has been made to be selected students      How assignment has been made to | 0.<br>5.00 FTM Has            |

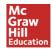

## **GETTING STARTED WITH LESSON PRESENTATIONS**

Your lesson presentations for each week are prebuilt and ready to use with Smartboard or projector. Of course you can customize them as needed. Any lessons you rearrange in the Planner will reflow automatically in the Presentation.

1. Hover your mouse over the **Today's Presentation** box on the main Teacher Dashboard. When the blue **Click Here to Launch Presentation** box appears, click **Go**.

2. All of the teaching resources for the day will be loaded. To view the resources, click on the bottom of the **Lesson Resources** box and the full array will drop down.

- 3. Select any resource to view it at full size. Use the arrows to scroll through the presentation in either direction.
- 4. Use the same small dropdown "windowshade" tab to close the scrollthrough area.

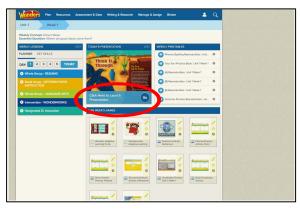

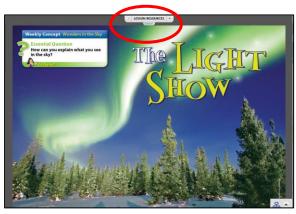

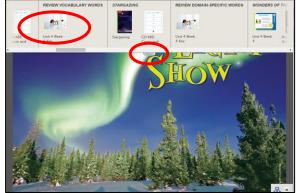

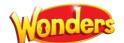

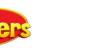

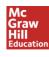

MOR

#25: Blank 2x2 Cl

# **Using the Graphic Organizers**

1. Within the Lesson Presentation, open the scrollthrough array of resources. Select the graphic organizer to open.

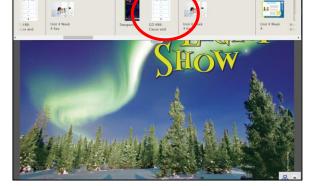

1 7 X

Y

- 2. Use the tools at the bottom of the page to select the T for typing or the pencil icon for writing. Then place the cursor on the graphic organizer where you want the print to start.
- 3. You can continue to fill out the graphic organizer throughout the lesson. When you are finished, select **Save** (**disk icon**) at the bottom of the page, then use the **X** to close the popup.
- 4. To reopen the Graphic Organizer, select the up arrow on the **My Graphic Organizers** tab at the bottom of the page.

5. Select the Graphic Organizer to be opened.

6. To close the presentation, click the X to close the page.

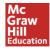

# **GETTING STARTED WITH ASSESSMENTS**

# Open a Test

1. Select the Assessment & Data →Online Assessment option from the top menu on any page.

2. Select the **My Test Library** tab. Any custom tests you've created will be listed on that tab.

3. To access the prebuilt assessments, hover over the **My Tests** button on the **My Test Library** tab. You should see your grade level appear as an option. Click on it to view tests.

To find a specific test, you can use the Filters button within My Test Library to narrow by keyword, subject, and grade level. You can also search on a specific test type in Title Keyword. Writing U# filters to that particular unit's assessments.

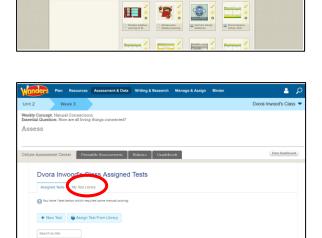

| 100               | nders Plan                                                                                            | Resources                        | Assessment &           | Data Writing & R                                | esearch                        | Manage & Assig | n Binder |                    | <b>-</b>                          | ۶    |
|-------------------|----------------------------------------------------------------------------------------------------|----------------------------------|------------------------|-------------------------------------------------|--------------------------------|----------------|----------|--------------------|-----------------------------------|------|
| Unit 2            | 2 We                                                                                                  | ek 3                             |                        |                                                 |                                |                |          | Dvor               | a Inwood's Clas                   | is • |
| .Veekly<br>Essent | y Concept: Natura<br>tial Question: How                                                               | l Connection<br>r are all living | ns<br>9 things connect | ed?                                             |                                |                |          |                    |                                   |      |
| Ass               | ess                                                                                                   |                                  |                        |                                                 |                                |                |          |                    |                                   |      |
|                   |                                                                                                    |                                  |                        |                                                 |                                |                |          |                    |                                   |      |
| Inline            | e Assessment Cent                                                                                     | ter Prire                        | table Assessment       | ts Rubrics                                      | Gradeboo                       | k              |          |                    | Data Dashboa                      | ed.  |
|                   |                                                                                                    |                                  |                        |                                                 |                                |                |          |                    |                                   |      |
|                   | Mr. Teet Li                                                                                           | in some s                        |                        |                                                 |                                |                |          |                    |                                   |      |
|                   | My Test Li                                                                                            | brary                            |                        |                                                 |                                |                |          |                    |                                   |      |
|                   | Assigned Tests                                                                                        | My Test Lib                      | rary                   |                                                 |                                |                |          |                    |                                   |      |
|                   |                                                                                                    |                                  | rary                   | $\frown$                                        |                                |                |          |                    |                                   |      |
|                   |                                                                                                    |                                  | nary                   | T My Tests                                      | Archived                       | a              |          |                    |                                   |      |
|                   | Assigned Tests                                                                                        | My Test Lib                      |                        | ₫ My Tests<br>章 Reading Work                    |                                | 8              |          |                    |                                   |      |
|                   | Assigned Tests                                                                                        | My Test Lib                      |                        |                                                 | ders G4                        | 8              |          |                    | 2 3 >                             |      |
|                   | Assigned Tests                                                                                        | My Test Lib                      |                        | Reading Won                                     | ders G4<br>derWorks            |                | Grd.     | Treated            | 2 3 <b>&gt;</b><br>I <sup>7</sup> |      |
|                   | Assigned Tests  New Test  Search by Utle, sub                                                         | My Test Lib                      |                        | Reading Work     Grade 4 Work                   | ders G4<br>derWorks<br>ELs GR4 |                | Grd.     | _                  |                                   |      |
|                   | Assigned Tests      New Test      Search by title, sub      Title                                     | My Test Lib<br>T Filter          |                        | Reading Wone     Grade 4 Wone     Wonders for B | ders G4<br>derWorks<br>ELs GR4 |                |          | Created            | 17                                |      |
|                   | Assigned Tests Assigned Tests Assigned Tests Assigned Tests Search by the, sub Title Test with Sector | My Test Lib<br>T Filter          |                        | Reading Wone     Grade 4 Wone     Wonders for B | ders G4<br>derWorks<br>ELs GR4 | sts            | 1st      | Created 07/26/2017 | 17<br>O                           |      |

| Plan Resources Assessment & Data Writing & Re                                                  | search Manage & Ass | ign Binder |           | م 🔒              |
|------------------------------------------------------------------------------------------------|---------------------|------------|-----------|------------------|
| Unit 2 Week 3                                                                                  |                     |            | Dvora I   | inwood's Class 🔻 |
| Weekly Concept: Natural Connections<br>ssential Guestion: How are all living things connected? |                     |            |           |                  |
| Assess                                                                                         |                     |            |           |                  |
|                                                                                                |                     |            |           |                  |
| Inline Assessment Center Printable Assessments Rubrics                                         | Gradebook           |            |           | Data Dashboard   |
|                                                                                                | chived              |            |           |                  |
| Title                                                                                          | Subject             | Grd. C     | reated    | 17               |
| U2 W5, Approaching Weekly, GR4: 1                                                              | ELA                 | 4th 0      | 3/28/2016 | •                |
| U2 W4, Approaching Weekly, GR4: 1                                                              | ELA                 | 4th 0      | 3/28/2016 | •                |
| U2 W3, Approaching Weekly, GR4: 1                                                              | ELA                 | 4th 0      | 3/28/2016 | 0                |
| 112 W2. Annunarhan Wasklur (IB4: 1                                                             |                     |            |           |                  |

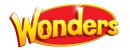

5. When you have made your selections, click on **Filter Tests.** The tests which meet your criteria will appear. Click on the test name to open the test, or hover over the cog icon on the far right for additional options.

#### Preview a Test

- 1. In **My Test Library**, hover over the cog icon on the far right. Choose **Preview Test** and a preview will appear. You can also simply click on the test name, then click on the **Preview** option.
- When you select Start Test, the instructions, questions, and passages will appear as the students will see them. You can progress through the test by clicking Save and Continue to go forward, or Previous if you want to go back to an earlier question. Select Close Preview when you have finished reviewing.

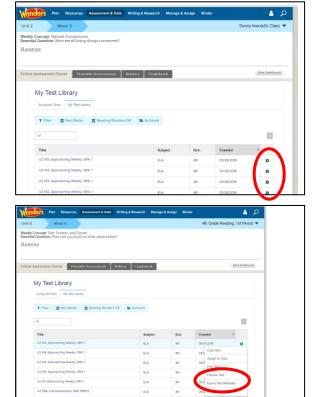

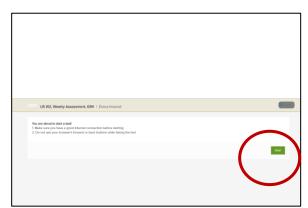

3. The passage is on the left with additional tools on the far right of the screen. The page numbers on the top allow you to choose the page you want to view. You can skip ahead to the specific page instead of going through the test screen-by-screen.

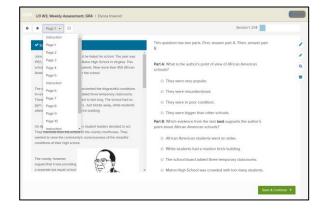

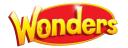

## Assign a Test

1. From **My Test Library**, select the cog icon for the chosen test. Select the **Assign to Class** option. You will have the opportunity to assign the test to the whole class or to individual students.

|                        | enter Print    | able Assessments | Rubrics    |             |            |          |
|------------------------|----------------|------------------|------------|-------------|------------|----------|
| My Test                | Library        |                  |            |             |            |          |
| Assigned Tes           | IS My Test Lib | rary             |            |             |            |          |
| + New Tes              | T Filter       | 🏦 Item Banks     | 🏦 My Tests | Archived    |            |          |
| Search by title,       | subj. or grc   |                  |            |             |            | 2 3 - 23 |
| Title                  |                |                  | Subj.      | Grd.        | Created    |          |
| Start Smart            |                |                  | ELA        | 3rd         | 06/20/2016 | 0        |
|                        |                |                  |            |             |            |          |
| Dean Baselin           | e 16-17        |                  | ELA        | 6th         | 06/17/2016 | 0        |
| Dean Baselin<br>Week 1 | e 16-17        |                  | ELA        | 6th<br>Mul. | 06/17/2016 |          |
|                        | e 16-17        |                  |            |             |            |          |

#### **<u>Customize Test Settings</u>**

1. From the main page of your test, hover over the **Options** button. Select the link for **Edit Test Settings.** 

|                                    |          |                                                                                  | 1 Sector Same                                                                                                    | and the second second                                                                                                    | Web contract the set                                                                                                    | and the second second                                         | Transferrer rec   | 1. Second second second second |
|------------------------------------|----------|----------------------------------------------------------------------------------|----------------------------------------------------------------------------------------------------|----------------------------------------------------------------------------------------------------|----------------------------------------------------------------------------------------------------|---------------------------------------------------------------|-------------------|--------------------------------|
| line 6 (*)<br>Stanstoris Class     | Meet d   | •                                                                                |                                                                                                    | : Past, Present, o<br>on: How can yo                                                                                           | and Future<br>u build on what can                                                                                                    | ne bešoze?                                                    |                   |                                |
|                                    |          |                                                                                  | Assess                                                                                                    |                                                                                                    |                                                                                                    |                                                               |                   |                                |
|                                    |          |                                                                                  |                                                                                                    |                                                                                                    |                                                                                                    |                                                               |                   |                                |
| nline Assess                       | ment Ce  | rnter                                                                            |                                                                                                    |                                                                                                    |                                                                                                    |                                                               |                   |                                |
|                                    |          |                                                                                  |                                                                                                    |                                                                                                    |                                                                                                    |                                                               |                   |                                |
| Gra                                | do 4     | Mook                                                                             | dy Assessme                                                                                                    | nt Linit 4                                                                                                    | Mook 5 (mo                                                                                                    | 1                                                             |                   |                                |
| Gla                                | ue 4,    | vveek                                                                            | ty Assessme                                                                                                    | nı, unii 4,                                                                                                    | week 5 (mg                                                                                                    | )                                                             |                   |                                |
| <b>n</b> 8                         | eck to T | est Library                                                                      | + Add New.                                                                                                    | Q Preview                                                                                                    | Assign to Class                                                                                                    | Options                                                       |                   | - Print                        |
|                                    |          |                                                                                  |                                                                                                    |                                                                                                    |                                                                                                    |                                                               |                   |                                |
|                                    | Que      | ition                                                                            |                                                                                                    |                                                                                                    | Type                                                                                                    | Points                                                        | Standards         |                                |
|                                    |          |                                                                                  |                                                                                                    |                                                                                                    |                                                                                                    |                                                               |                   |                                |
| 1                                  | 11. 8    | lead the pat                                                                     | ssage "A Friendly Cornes                                                                                                    | tt" and answer the                                                                                                    | Instructions Onl                                                                                                    | 2 G                                                           |                   | 0                              |
|                                    |          |                                                                                  |                                                                                                    |                                                                                                    |                                                                                                    |                                                               |                   | 0                              |
| 1A.                                |          |                                                                                  | ssage 'A Friendly Contes<br>n has two parts. First, an                                                                                           |                                                                                                    |                                                                                                    |                                                               | 1 tapped          | 0<br>0                         |
|                                    | 11 T     | This question                                                                    |                                                                                                    | swer part A. Then.                                                                                                    | Multiple Choice                                                                                                    | 2                                                             | tragged           |                                |
| × 0                                | 11 T     | This question<br>fert B: Which                                                   | n has two parts. First, an                                                                                                    | swer part A. Then.<br>e best supports m                                                                                        | Multiple Choice                                                                                                    | r 2<br>t c                                                    | 1tagged<br>Tagged | 0                              |
| N Og                               |          | this question<br>fert B: Which<br>lead the ser                                   | n has two parts. First, an                                                                                                    | swer part A. Then,<br>e best supports th<br>e. What if no                                                                      | Multiple Choice Multiple Choice Multiple Choice Multiple Choice                                                                                             | 2                                                             |                   | 0                              |
| 1A<br>(1)<br>18<br>2<br>3          |          | This question<br>fert B: Which<br>lead the ser<br>based on the                   | n has two parts. First, and<br>in detail from the passage<br>intences from the passage<br>e passage, what does Ja                                | swer part A. Then,<br>e best supports th<br>#. What if no<br>son consider to b.                                                | Multiple Choice     Multiple Choice     Multiple Choice     Multiple Choice     Multiple Choice, M                                                          | e 2<br>e -<br>e 2<br>ul. 2                                    | 1 tagged          | 0<br>0<br>0                    |
| 14<br>(2)<br>3<br>44               |          | This question<br>fert B: Which<br>lead the ser<br>based on the                   | n has two parts. First, and<br>h detail from the passage<br>intences from the passage                                                            | swer part A. Then,<br>e best supports th<br>#. What if no<br>son consider to b.                                                | Multiple Choice     Multiple Choice     Multiple Choice     Multiple Choice     Multiple Choice, M                                                          | e 2<br>e -<br>e 2<br>ul. 2                                    | tiagged           | 0 0 0                          |
| 1A<br>(1)<br>18<br>2<br>3          |          | This question<br>Nert B: Whitch<br>Read the ser<br>Based on the<br>This question | n has two parts. First, and<br>in detail from the passage<br>intences from the passage<br>e passage, what does Ja                                | swer part A. Then,<br>e best supports th<br>g: What if no<br>son consider to b<br>swer part A. Then,                           | Multiple Choice     Multiple Choice     Multiple Choice     Multiple Choice     Multiple Choice     Multiple Choice                                         | 2<br>2<br>3<br>4<br>2<br>1<br>2<br>1<br>2<br>2<br>2<br>2<br>2 | 1 tagged          | 0<br>0<br>0                    |
| 1A<br>0<br>13<br>2<br>3<br>4A<br>0 |          | This question<br>feed the ser<br>Based on the<br>This question<br>feet B: Which  | n has two parts. First, and<br>In detail from the passage<br>ntences from the passage<br>e passage, what does Ja<br>in has two parts. First, and | swer part A. Then,<br>e best supports th<br>e. What if no<br>soon consider to b,<br>swer part A. Then,<br>notation to that of. | Multiple Choice     Multiple Choice     Multiple Choice     Multiple Choice     Multiple Choice     Multiple Choice     Multiple Choice     Multiple Choice | 2                                                             | 1 tagged          | 0<br>0<br>0<br>0               |

2. Some examples of the possible display options:

Allow students to cross out answers. If you choose this option, students will see X signs before each answer choice. Clicking on the X sign will turn the answer choice gray and make it unselectable.

**Hide question navigation bar**. If you choose this option, students will not be able to skip to any question at any time; they will have to proceed from question 1 to the end of the test in numeric order.

**Hide answer choice letters.** If you choose this option, students will not see the letters "A." "B." "C." and so on before the answer choices.

**Randomize question order.** If you choose this option, the questions on the test will appear in random order.

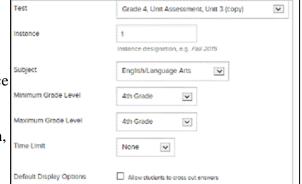

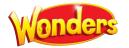

## **Additional Tools**

Highlighter: The highlighter allows students to highlight words in a variety of colors. Students may highlight either within the passage or within the question. The highlights will disappear when they move to the next item. Highlighting will not be visible to the instructor.

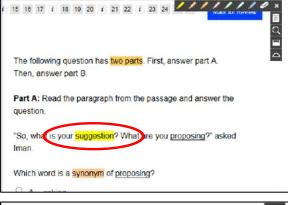

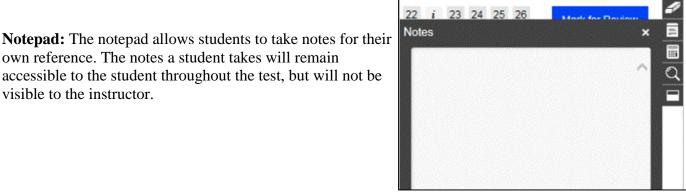

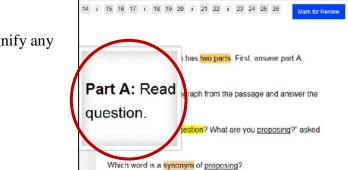

O A. asking

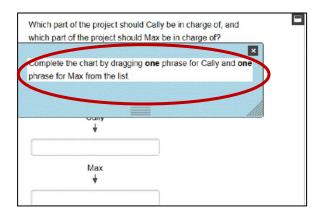

own reference. The notes a student takes will remain accessible to the student throughout the test, but will not be visible to the instructor.

Magnifier: The magnifier allows students to magnify any section of the screen.

Line Reader: The line reader helps students to focus on a single area of text at a time. Students can adjust its height and width to suit their preferences.

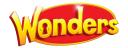

# **GETTING STARTED WITH DATA DASHBOARD**

 Select the Assessment & Data→Data Dashboard option from the top menu on any page.

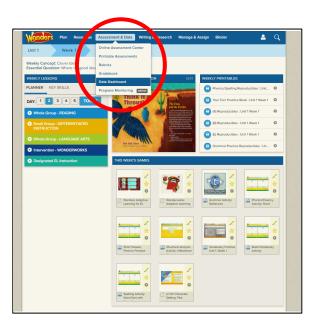

2. The main **Recommendations Report** gives you an overview of students' status with respect towards the key skills and standards covered in the selected week, as well as lessons and additional resources you may choose to assign to individual students or small groups. Use the gray bar to select individual students and view their scores aligned to the selected skills.

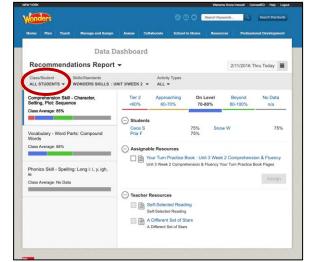

3. The Activity Report allows you to view color-coded performance results for individual students or the whole class on each data-collecting activity within the program. By selecting to View Details, you can see a printable item and standards' analysis of the selected activity.

| onders Plan                     | Resources Assessment & D                        | ata Writing & Research | Manage & Assign | Binder 🐣 🔎              |
|---------------------------------|-------------------------------------------------|------------------------|-----------------|-------------------------|
| Data Dashb                      | oard                                            |                        |                 |                         |
| Activity Rep                    | oort 🗸                                          |                        |                 | 08/03/2016 - 08/03/2017 |
| Class/Student<br>ALL STUDENTS - | Skills/Standards<br>WONDERS SKILLS : ALL -      | Activity Types         |                 |                         |
| Average Score                   | Activity Name                                   | Last Result 🗸          | Activity Type   |                         |
| ■ 80%                           | Character, Setting, Events<br>and Context Clues | 06/19/2017             | Game            | View Details ᠔          |
| N/A                             | L.2.6                                           | 05/18/2017             | Rubric          | View Details ᠔          |
| N/A                             | U4 W3 rubric in May                             | 05/18/2017             | Rubric          | View Details 📀          |
| N/A                             | Leveled Reader Lesson                           | 05/17/2017             | Rubric          | View Detailis 📀         |
| <b>8</b> 4%                     | U2 W5, Weekly<br>Assessment, GR2                | 05/16/2017             | Assessment      | View Details 📀          |
| <b>4</b> 6%                     | U3 W4, Weekly<br>Assessment, GR2                | 05/16/2017             | Assessment      | View Details 📀          |
| = 4000/                         | U6 W5, Approaching                              | 02020017               |                 |                         |

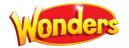

4. The **Skills Report** allows you to drill down on individual skills and standards in order to more quickly identify and remediate any gaps.

| ome               | Plan 1           | Teach  | Manage and Assign                    | Assess        | Collaborate      | School to Home | Resources | Professional Developmen |
|-------------------|------------------|--------|--------------------------------------|---------------|------------------|----------------|-----------|-------------------------|
|                   |                  |        | Data Da                              | ishboa        | ard              |                |           |                         |
| Skill             | s Rep            | ort    | •                                    |               |                  |                | 2/        | 11/2016 Thru Today      |
| Class/S<br>ALL ST | tudent<br>UDENTS |        | Skills/Standards<br>WONDERS SKILLS V | Activi<br>ALL | ity Types        |                |           |                         |
| Skills            | /Standar         | ds (Al | Assessed )                           |               |                  |                |           | Score                   |
| Θc                | omprehe          | nsion  |                                      |               |                  |                |           | 30/36                   |
|                   | Comp             | orehei | nsion Skill - Story Struc            | ure: First    | Person           |                |           | 10/12                   |
|                   | Comp             | orehei | nsion Skill - Story Struc            | ure: Begir    | nning, Middle, I | End            |           | 10/12                   |
|                   | Comp             | orehei | nsion Skill - Point of Vie           | N             |                  |                |           | 10/12                   |

5. The **Progress Report** provides a scores-over-time view on activities containing selected skills or standards. Use this report to monitor class- or student-level progress toward achieving grade-level learning goals.

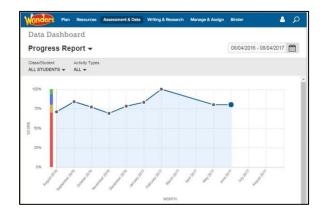

6. For more information, assistance, and recommendations on how and when to use the Data Dashboard reports, please see the **Know Your Reports Guide**, available in the 'Digital Help' section in your 'Professional Development' menu on your *Wonders* Teacher Dashboard.

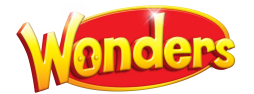

## **FINDING INDIVIDUAL RESOURCES**

1. Select the **Resources→Resource Library** option from the top menu on any screen.

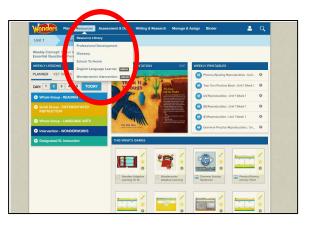

2. You'll see the premade weekly presentation across the top, already reflecting any changes made in the planner.

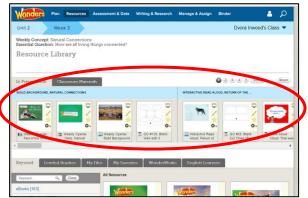

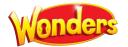

## **Core Resources**

1. Teacher resources, including PDFs of your Teacher Editions for at-home reference, can be found through the **Teacher Resources** menu option.

2. Full student eBooks, as well as selections for the week, can be found through the **eBooks** menu option.

3. Each individual selection offers audio support, highlighting, and notetaking capabilities.

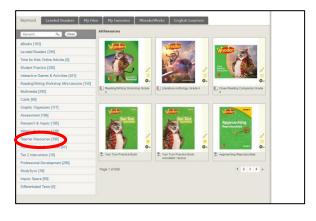

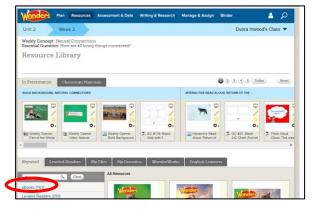

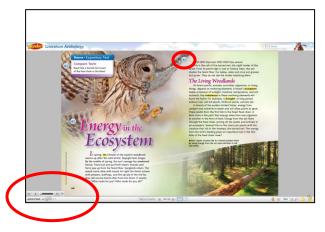

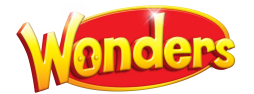

## **Embedded Tier 2 Intervention**

1. Return to the main **Resources** page. Select the **Tier 2 Intervention** option from the menu.

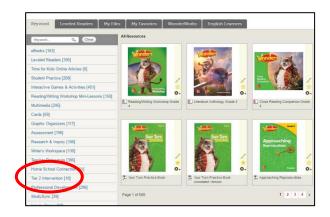

2. You'll find additional instructional support for comprehension, fluency, phonemic awareness, phonics and word study, vocabulary, writing, and grammar.

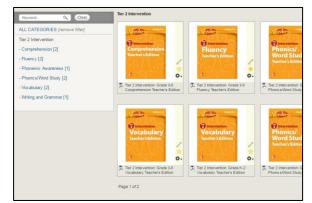

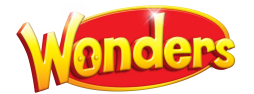

#### **Student Practice Resources**

1. From the main **Resources** page, the **Student Practice Worksheets** option offers not only the on-level **Your Turn Practice Book**, but also targeted weekly practice reproducibles for students Approaching and Beyond grade level and for English Learners. You'll also find reproducibles for grammar and spelling practice and for handwriting.

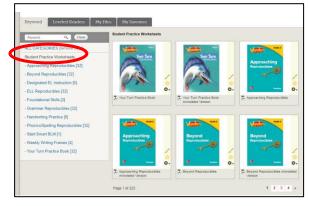

2. From the main **Resources** page, the **Interactive Games & Activities** option offers you a variety of instructional activities designed to build foundational skills and reinforce learning. These games can also be accessed directly from your Teacher Dashboard for ease of use.

The **Student Practice with Data Reporting** option offers activities that collect data, aligned to the key skills in the Recommendations Report each week.

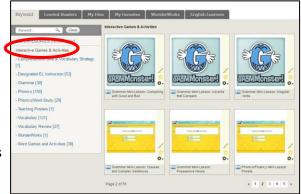

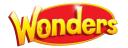

# Leveled Readers

1. The **Leveled Readers** menu option on the left, and the Leveled Readers tab, allow you to access the program's connected Leveled Readers.

- 2. The Wonders Leveled Readers are searchable by instructional level, Lexile, DRA, and Guided Reading level, as well as by theme, genre, skill, and text feature. Additionally, you can access **More Leveled Readers** for access to over 6500 additional Leveled Readers across the K-6 span from your My Connected Programs landing page.
- 3. These additional Leveled Readers are searchable by Lexile and Guided Reading level, as well as by keyword, content area, genre, skill, and text feature. You have access to Leveled Readers across all grades, no matter what grade level you are teaching.

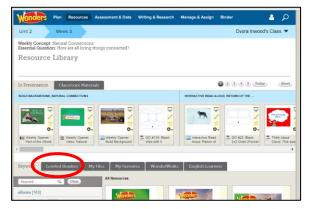

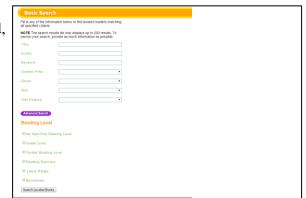

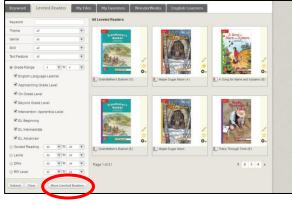

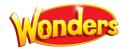

#### **StudySync Resources**

1. From the main Resources page, the **StudySync** menu option offers rich multimedia resources to supplement your instruction. (These will also appear in the **Teach** page and the online planner for the appropriate weeks.)

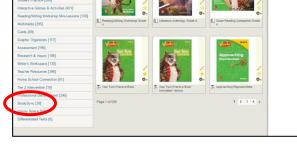

2. **Blasts** (grades 3-6) offer thematically linked background on a week's Essential Question, as well as research links, polls, and the chance for students to "blast" out their own response to the class.

3. **Collaborative Conversation Videos** (all grades) offer student-focused guidance on small-group discussion, peer conferencing, and preparing for a presentation.

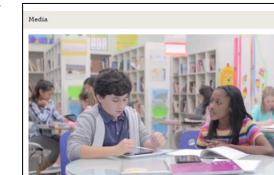

- 4. Literature Preview Videos (all grades) offer cinematic book trailers introducing every trade book in the Wonders Classroom Library.

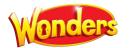

## **INQUIRY SPACE (Grades 3-6 Only)**

1. Select the Writing & Research  $\rightarrow$  Inquiry Space option from the top menu on any page.

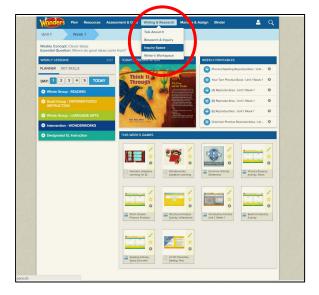

- 2. The main **Inquiry Space** teacher screen gives you an overview of the project, its steps, and the standards it addresses. Select the monster icon to launch the project.

3. After a short introduction, you'll have the chance to walk through the project, or view galleries from previous projects.

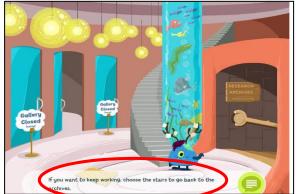

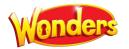

4. Select the green "librarian" to view the current project.

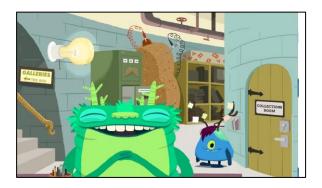

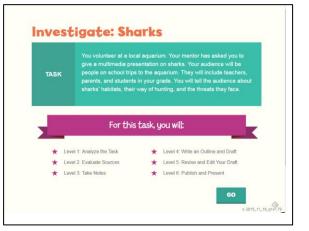

5. After seeing an overview of the project, select **Go** to view the project scope and steps.

6. At each stage, students are reminded of what they should know before proceeding, with point-of-use support for any concepts needing reinforcement.

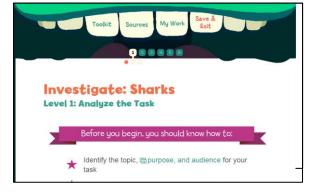

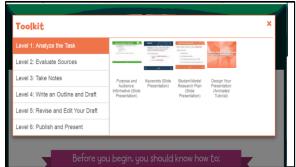

7. Select **Toolkit** from the top menu at any time to bring up a set of resources on note-taking, presentation design, student models, and more.

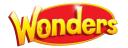

8. When you return to the main **Inquiry Space** page, you can select **Class Progress** to view time on task, last login, and steps in progress/completed for each student. The **Student Work** tab allows you to review each step as it is completed.

You can choose to allow students to work through the steps at their own pace, or wait for feedback on each step before proceeding.

| Wond                  | ers Plan Resources                                          | Assessment & Data Writin     | ng & Research Man | age & Assi | gn Bi    | inder     | - 8    | ۶ ۹       |
|-----------------------|-------------------------------------------------------------|------------------------------|-------------------|------------|----------|-----------|--------|-----------|
| Unit 6                | Week 4                                                      |                              |                   |            |          |           |        |           |
| Weekly C<br>Essential | Concept: Making a Difference<br>Guestion: What impact do ou | ar actions have on our world | 1?                |            |          |           |        |           |
| Writi                 | ng & Research • ]                                           | Inquiry Space                |                   |            |          |           |        |           |
| Talk Abor             | ut It Research and Inquir                                   | y Inquiry Space              |                   |            |          |           |        |           |
| _                     |                                                             |                              |                   |            |          |           |        |           |
|                       |                                                             |                              |                   | 1.         |          |           | 01.444 | A Shineda |
| Project:              | Unit 2 - Investigate: Solar En                              | ergy 🔹 🚺                     | Project Overvier  | ılı «      | lass Pro | agress C  | Studen | it Work   |
| Project:              | Unit 2 - Investigate: Solar En<br>Student Name              | ergy 🔹 💰                     | Project Overvie   | Levels     | lass Pro | Completed | _      | _         |
| Project:              |                                                             |                              |                   |            | lass Pro | 入         | _      | _         |
| Project:              | Student Name                                                | Last Login                   | Lifetime Activity | Levels     | -        | Completed | in Pr  | ogress    |

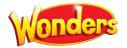

# **USING SCHOOL TO HOME RESOURCES**

1. Select the **Resources**  $\rightarrow$  **School to Home** option from the top menu on any page.

2. You'll see the weekly School to Home letter displayed in English. The right column contains weekly resources which can be assigned to the whole class or specific students. You'll also find weekly differentiated spelling lists (Approaching, On, Beyond Level) at the bottom of the left column.

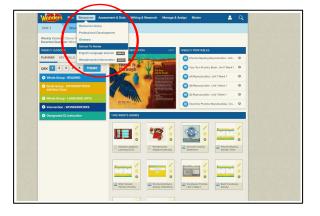

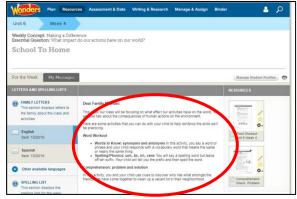

a 0

 Choose Other available languages on the left to display the letter in Spanish, Vietnamese, Tagalog, Haitian Creole, Chinese, Arabic, Hmong, or Korean. Here you'll see the same weekly letter in Spanish.

4. Select the **My Messages** tab to send the weekly letter, and any associated resources, to specific students or to the whole class.

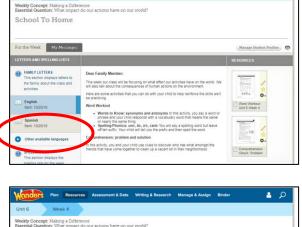

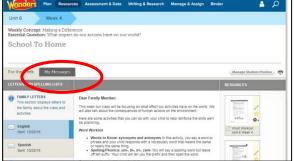

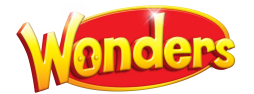

#### **PROFESSIONAL DEVELOPMENT**

Expert guidance, model lessons, and how-to videos for Wonders print and digital

 For in-program support, select the Resources → Professional Development option from the top menu on any page.

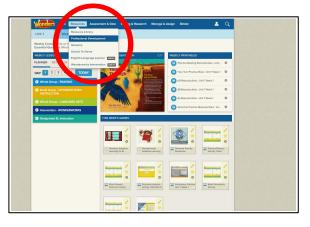

2. On the **Professional Development** screen you can access the Quick Start online course in the **Professional Learning Environment**. You can also access Administrator support resources as well.

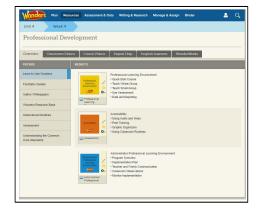

3. The Professional Learning Environment links directly to the Quick-Start course and other implementation resources. You'll also find additional guidance and videos on many of the topics mentioned in this guide. All these resources are available 24 hours a day, seven days a week.

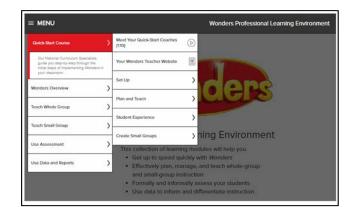

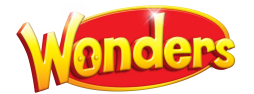

# **APPENDIX: SETTING UP YOUR MY.MHEDUCATION.COM ACCOUNT**

**Register for your Teacher Access** 

- 1. Type the URL <u>https://my.mheducation.com/login</u> into your web browser.
- 2. Select create an account under Log In.

3. Enter your **Registration Code**, **School Name**, and **School Email Address**.

4. If you need help, click **Help** in the top right to access **Digital Technical Support**.

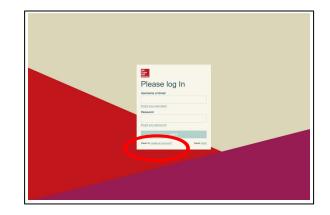

| <text><form><form><form></form></form></form></text>                                                                                                    |                                                                                                    | teles and a                                                                                                    |                                                                                                    |                                                                                                    |
|----------------------------------------------------------------------------------------------------|----------------------------------------------------------------------------------------------------|----------------------------------------------------------------------------------------------------|----------------------------------------------------------------------------------------------------|----------------------------------------------------------------------------------------------------|
| <form><form><form></form></form></form>                                                                                                    | V                                                                                                    | lelcome                                                                                                    |                                                                                                    | Welcome Account Info Success                                                                                                    |
| <form><form><form></form></form></form>                                                                                                    |                                                                                                    |                                                                                                    | to access your course content.                                                                                                    |                                                                                                    |
|                                                                                                    |                                                                                                    |                                                                                                    |                                                                                                    |                                                                                                    |
| With a ther?         With a ther?         Descent and a state of the state of the state of                                                                                                    |                                                                                                    |                                                                                                    | de.                                                                                                    |                                                                                                    |
| Order Access      Market      Market                                                                                                    |                                                                                                    |                                                                                                    |                                                                                                    |                                                                                                    |
|                                                                                                    |                                                                                                    | What is this?                                                                                                    |                                                                                                    |                                                                                                    |
| Check Constant Address:  Let be send address of address:  Let be send address of address:  Let be be Checker I bester I bester i bester date decourt.  Create Advectors of  Mark Mark Mark Mark Mark Mark Mark Mark                                                                                                    |                                                                                                    | (2) School Name                                                                                                    |                                                                                                    |                                                                                                    |
|                                                                                                    |                                                                                                    | Enter your school name.                                                                                                    |                                                                                                    |                                                                                                    |
| Enter the event address you can of address.<br>Revenue you is characteria address.<br>Not a Price 42 theorem Coverse a singles of a instructure Account.<br>Later table to preserve structure and young a single<br>Contrast Account ><br>Contrast Account ><br>Co |                                                                                                    |                                                                                                    |                                                                                                    |                                                                                                    |
| Reverse you saturat ends address.<br>Not is Pre-off Restlerif Create is Inspire fil Institution Account.<br>Terration Account r.><br>PME ADD<br>Digital Technnical Support 145                                                                                                    |                                                                                                    | 3 School Email Address                                                                                                    |                                                                                                    |                                                                                                    |
| Note a Pre-O Transformed Contrast a Magner del Instituctura Accounts. Una de transforme del Instituctura Accounts a Constant Accounts a                                                                                                    |                                                                                                    | Enter the email address you use                                                                                                    | at school                                                                                                    |                                                                                                    |
| teer and a person diverse from part to prove part.<br>Grant & Account ><br>PICE ACC<br>Digital Technical Support **                                                                                                    |                                                                                                    | Reenter your school email addre                                                                                                    | 155.                                                                                                    |                                                                                                    |
| Crante Account >                                                                                                    |                                                                                                    |                                                                                                    |                                                                                                    |                                                                                                    |
| Create Account > PRE 6/2 Digital Technical Support 86                                                                                                    |                                                                                                    | Not a Prek-12 Teacher? Create a Highe                                                                                                    | er Ed Instructor Account.                                                                                                    |                                                                                                    |
| Create Account > Create Account > PRE K-12 Pres K-12 Pres K-12 Pre                                                                                                    |                                                                                                    |                                                                                                    |                                                                                                    |                                                                                                    |
| PRE 6/12<br>Tigital Technical Support                                                                                                    |                                                                                                    | Learn about our personal information security of                                                                                                    | policy on the privacy page.                                                                                                    |                                                                                                    |
| raw<br>Taw Digital Technical Support #                                                                                                    |                                                                                                    |                                                                                                    |                                                                                                    |                                                                                                    |
| naw Digital Technical Support 🛛                                                                                                    |                                                                                                    |                                                                                                    |                                                                                                    |                                                                                                    |
| naw Digital Technical Support 🛛                                                                                                    |                                                                                                    | Create Account >                                                                                                    |                                                                                                    |                                                                                                    |
| naw Digital Technical Support 🛛                                                                                                    |                                                                                                    | Create Account >                                                                                                    |                                                                                                    |                                                                                                    |
|                                                                                                    |                                                                                                    | Create Account >                                                                                                    |                                                                                                    |                                                                                                    |
|                                                                                                    | 1c                                                                                                    | PRE K-12                                                                                                    | sizel Cumori                                                                                                    |                                                                                                    |
| All Customers * All Programs * HOW CAN WE HELP YOU?                                                                                                    | raw                                                                                                    | PRE K-12                                                                                                    | nical Support                                                                                                    |                                                                                                    |
|                                                                                                    | raw                                                                                                    | PRE K-12<br>Digital Techi                                                                                                    |                                                                                                    |                                                                                                    |
| Thachers Profess ANNOUNCEMENTS                                                                                                    | ill in the second second second second second second second second second second second second second second s | PRE K-12<br>Digital Techn<br>AF Cuttorer                                                                                                    | Al Programs                                                                                                    | ROW CAN WE HELP YOU?                                                                                                    |
| Contrast      Contrast                                                                                                    | raw                                                                                                    | PRE 1-12<br>Digital Tech<br>Al Cutoren                                                                                                    | Al Programs                                                                                                    | HOW CAN WE HELP YOU?<br>ANNOUNCEMENTS<br>• of sp.36 – Please parden the dast while we<br>are improving our support site. If you have as                                                                                                    |
| Octing Started     Octing Started     Octing S                                                                                                    | raw                                                                                                    | PRE 16-12<br>Digital Techn<br>A Contrarts<br>Nuclears<br>Cetting Started<br>& Product Newlightion                                                                                                    | Al Programs<br>Statistics<br>Octing Started<br>& Product Navigation                                                                                                    | HOW CAN WE HELP YOU?<br>ANNOUNCEMENTS<br>• of ay a.9 — Flause partient ha dust while we<br>are improving excapation its. If you have a<br>traviable finding the information years at load<br>for, plause aid for Center Support in the Quite                                                                                                    |
| Getting Started     Getting Started     G                                                                                                    | raw                                                                                                    | PRE 16-12<br>Digital Techn<br>At Contrars<br>Optimg Started<br>& Products Newligation<br>Al Dress<br>Langerin                                                                                                    | ADreports<br>Stoters<br>Certing Stored<br>& Product Navigation<br>Log Back Administrators                                                                                                    | HOW CAN WE HELP YOU?<br>ANNOUNCEMENTS<br>• of ay a.9 — Flause partient ha dust while we<br>are improving excapation its. If you have a<br>traviable finding the information years at load<br>for, plause aid for Center Support in the Quite                                                                                                    |
| Centrop Sourced     Error Sourced     Error                                                                                                    | raw                                                                                                    | PRE 5.12<br>Digital Techn<br>At Cutorus<br>Cetting Started<br>& Product Navigation<br>At Does<br>Log-tin<br>& Pasa                                                                                                    | Stoters<br>Exting Stated<br>Setting Stated<br>Settin | HOW CAN WE HELP YOU?<br>ANNOUNCEMENTS<br>4. double - Hanse parties the data while we<br>are importing too respect that by the hera<br>module fielding the distancies you we should<br>find place rich Cranted Support in the Quic<br>Links serios below.                                                                                                    |
| Centrop Shared     Centrop Shared     Centrop                                                                                                    |                                                                                                    | PEE 5-12<br>Digital Techn<br>At Commers (<br>At Commers (<br>At Co                                                                                                    | Al Property<br>Cetting Zentrel<br>& Product Newlynian<br>Decis Anteinesses<br>Automic Reporting<br>Pro Hante Anteinesses                                                                                                    | ROW CAN WE BELP YOU?<br>AMOUNC LEMENTS<br>and a set of the set of the set of the set<br>work of funding the information proof the it. Type has a<br>transfer information proof the it. Type has a<br>transfer information the set<br>COUNCE LEMENT<br>COUNCE LEMENT<br>I FURNISHING COMMENTS                                                                                                    |
| Centrag Started         Error Gestrag Started                                                                                                    |                                                                                                    | PEE 5-12<br>Digital Techn<br>At Commers (<br>At Commers (<br>At Co                                                                                                    | Al Property<br>Cetting Zentrel<br>& Product Newlynian<br>Decis Anteinesses<br>Automic Reporting<br>Pro Hante Anteinesses                                                                                                    | EXPLOSION RELEVANCY<br>AMOUNTCREATER<br>9. etaja – Rusa peden the dari shila wa<br>the glass risk Vanad Support in the Qui<br>Laka area than<br>1. glass risk Vanad Support in the Qui<br>Laka area than<br>1. glass risk Vanad Support in the Qui<br>Laka area than<br>2. glass risk Vanad Support in the Qui<br>2. glass risk Vanad Support in the Qui<br>3. glass risk Vanad Support in the Qui<br>3. glass risk Vanad Support in the Qui                                                                                                    |
| Centrag Sourced         EP* Control Sourced         Centrag Sourced         - o. syst Reserved to the shale have the source source                                                                                                    |                                                                                                    | PRE-F-12<br>Digital Techni<br>Cottors 1<br>Cottors Started<br>& Products Narighton<br>di Dee<br>Leggen<br>di Dee<br>Leggen<br>di de<br>Leggen<br>di de<br>Leggen<br>di de<br>Dee<br>Leggen<br>di de<br>di de<br>Dee<br>Leggen<br>di<br>di de<br>di de<br>Dee<br>Leggen<br>di<br>di de<br>di de<br>di de | Alternanti<br>Batterna<br>Getting Started<br>Bendet kingstarten<br>Admin 6 Reperting<br>Managed Integrations<br>Managed Integrations                                                                                                    | INV CAN NERDEPART<br>MONOCHMENT                                                                                                    |
| Centrop Shared     Controp Shared     Controp                                                                                                    |                                                                                                    | PRE-F-12<br>Digital Techni<br>Cottors 1<br>Cottors Started<br>& Products Narighton<br>di Dee<br>Leggen<br>di Dee<br>Leggen<br>di de<br>Leggen<br>di de<br>Leggen<br>di de<br>Dee<br>Leggen<br>di de<br>di de<br>Dee<br>Leggen<br>di<br>di de<br>di de<br>Dee<br>Leggen<br>di<br>di de<br>di de<br>di de | Alternanti<br>Batterna<br>Getting Started<br>Bendet kingstarten<br>Admin 6 Reperting<br>Managed Integrations<br>Managed Integrations                                                                                                    | INFO CAN IN AUGUST MON<br>AUGUST AND AUGUST AUGUST<br>AUGUST AUGUST AUGUST AUGUST<br>INFO AUGUST AUGUST AUGUST<br>INFO AUGUST AUGUST<br>AUGUST AUGUST<br>AUGUST AUGUST<br>AUGUST AUGUST<br>AUGUST AUGUST<br>AUGUST AUGUST<br>AUGUST AUGUST<br>AUGUST AUGUST<br>AUGUST AUGUST<br>AUGUST AUGUST<br>AUGUST AUGUST<br>AUGUST AUGUST<br>AUGUST<br>AUG |
| Centrag Sourced         Eventor         Centrag Sourced                                                                                                    | P TRENDING                                                                                                    | PRE 6.12<br>Digital Techn<br>Calence<br>Calence<br>Calence<br>Calence<br>A Product Novigation<br>& Dave<br>B Product Novigation<br>& Dave<br>B P                                                                                                    | Alterners                                                                                                    | INFO CAN IN AUGUST MON<br>AUGUST AND AUGUST AUGUST<br>AUGUST AUGUST AUGUST AUGUST<br>INFO AUGUST AUGUST AUGUST<br>INFO AUGUST AUGUST<br>AUGUST AUGUST<br>AUGUST AUGUST<br>AUGUST AUGUST<br>AUGUST AUGUST<br>AUGUST AUGUST<br>AUGUST AUGUST<br>AUGUST AUGUST<br>AUGUST AUGUST<br>AUGUST AUGUST<br>AUGUST AUGUST<br>AUGUST AUGUST<br>AUGUST<br>AUG |
| Cetting Sourced     Cetting Sourced     C                                                                                                    | raw<br>ill<br>ucation                                                                                          | PRE 5-02<br>Digital Techn<br>(#10mm * * *<br>*<br>*<br>*<br>*<br>*<br>*<br>*<br>*<br>*<br>*<br>*<br>*<br>*<br>*<br>*<br>*                                                                                                    | Alternet                                                                                                    | INFO CAN IN AUGUST MON<br>AUGUST AND AUGUST AUGUST<br>AUGUST AUGUST AUGUST AUGUST<br>INFO AUGUST AUGUST AUGUST<br>INFO AUGUST AUGUST<br>AUGUST AUGUST<br>AUGUST AUGUST<br>AUGUST AUGUST<br>AUGUST AUGUST<br>AUGUST AUGUST<br>AUGUST AUGUST<br>AUGUST AUGUST<br>AUGUST AUGUST<br>AUGUST AUGUST<br>AUGUST AUGUST<br>AUGUST AUGUST<br>AUGUST<br>AUG |

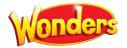

# FOR ADDITIONAL SUPPORT:

 The Professional Development section provides 24/7 guidance in setting up and using the program. Select the Resources→Professional Development option from the top menu on any page.

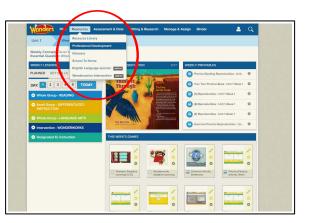

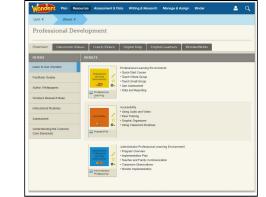

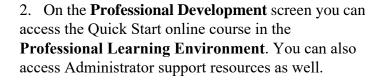

3. Select the **Quick-Start Course** to access step-by-step modules that will guide you through the initial weeks of the program.

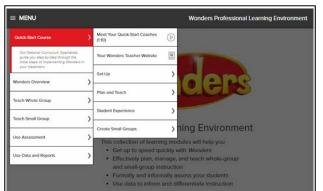

#### **CONTACT:**

SEG Digital Technical Support 1-800-437-3715 <u>epgtech@mcgraw-hill.com</u> Monday-Friday 8-6 EST